## Daily Schedule - Tuesday 6th October

Focus children:

Reading

# 9.30am Class Zoom Session

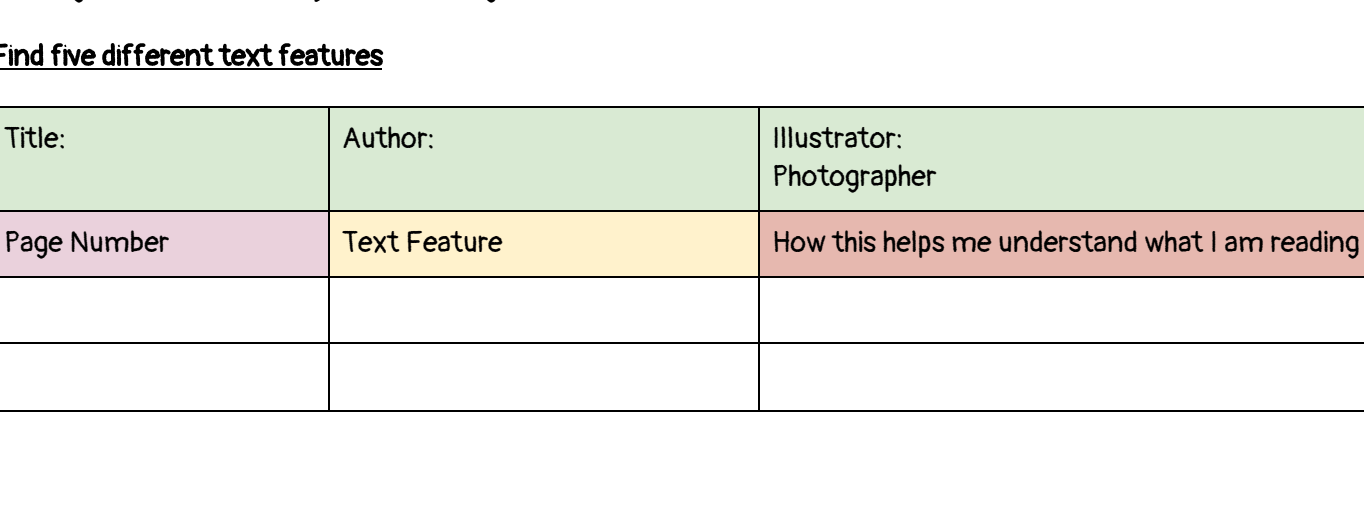

Watch Mr [Jarvie's](https://sites.google.com/education.vic.gov.au/grade-4-maths/home/term-3-reading/think-alouds-term-4?authuser=0) video on how to plan your thinking when reading using text features. Practise reading for 30 mins for read to self using a non-fiction text and using Mr Jarvie's text features reading strategy.

#### Create a table like the one below in your digital Reader's Notebook Include the following:

- the title of the book and the author
- the illustrator and photographer

#### As you read through your non-fiction book take special note of the following

text features: Contents, text, glossary, illustrations, graphs, timelines, captions, photographs, charts, maps, diagrams, labels and sub-headings

In the table below: write down the page number and the text feature, then explain how this helps you plan your thinking/ understand what you are reading?

#### Find five different text features

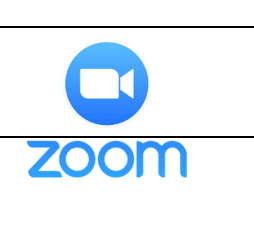

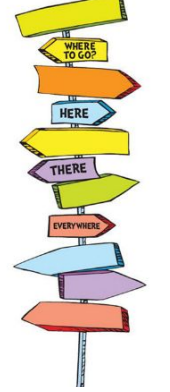

The **more** that you read, the more things you will know. The **more** that you learn, the more places you'll go. Dr. Seuss

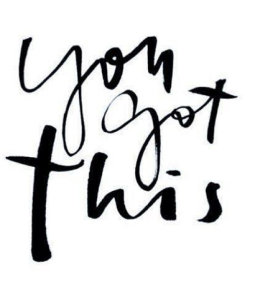

### Maths

Complete the worded problem below. This will be discussed in Wednesday's Zoom session.

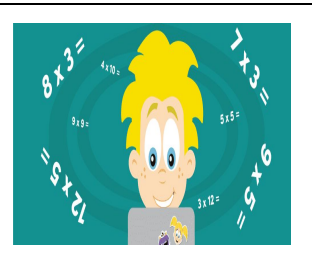

Three tenths of our class own a pet. How many tenths don't own <sup>a</sup> pet?

Extension: How many students do not own <sup>a</sup> pet if there are 30 kids in the grade?

Learning Intention We are are learning about fractions

Success Criteria I can understand common fractions, mixed number fractions and improper fractions

Watch Mrs Rowell's video explaining common fractions, mixed number fractions and [improper](https://sites.google.com/education.vic.gov.au/grade-4-maths/home/maths/fractions?authuser=0) fractions.

Practise your knowledge of improper fractions and mixed numbers using the attached PowerPoint activity. You will need to open the document as a Google Slide and you simply drag your answers to the correct spot. Feel free to take a break in between as there are quite a few slides!

Snack

## Writing

### Success Criteria

I can follow the structure of a persuasive (statement of position, a series of arguments and concluding statement)

Today you will be learning about the structure of a persuasive text watch this video about [persuasive](https://sites.google.com/education.vic.gov.au/grade-4-maths/home/writing?authuser=1) [structure](https://sites.google.com/education.vic.gov.au/grade-4-maths/home/writing?authuser=1)

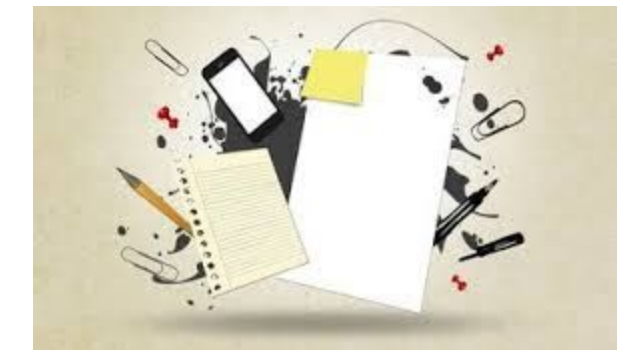

Then complete the activity provided in materials. You will need to colour code the parts of the persuasive text. Look for key words in the paragraphs to help you.

## Lunch

### Specialists

Look at your Google Classroom for the Specialist assignment for today!